## **Tech Skills Checklist**

**The following checklist describes anticipated technology skills students need to effectively and efficiently complete both the Math and ELA Sections of the PARCC Assessment.**

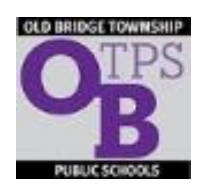

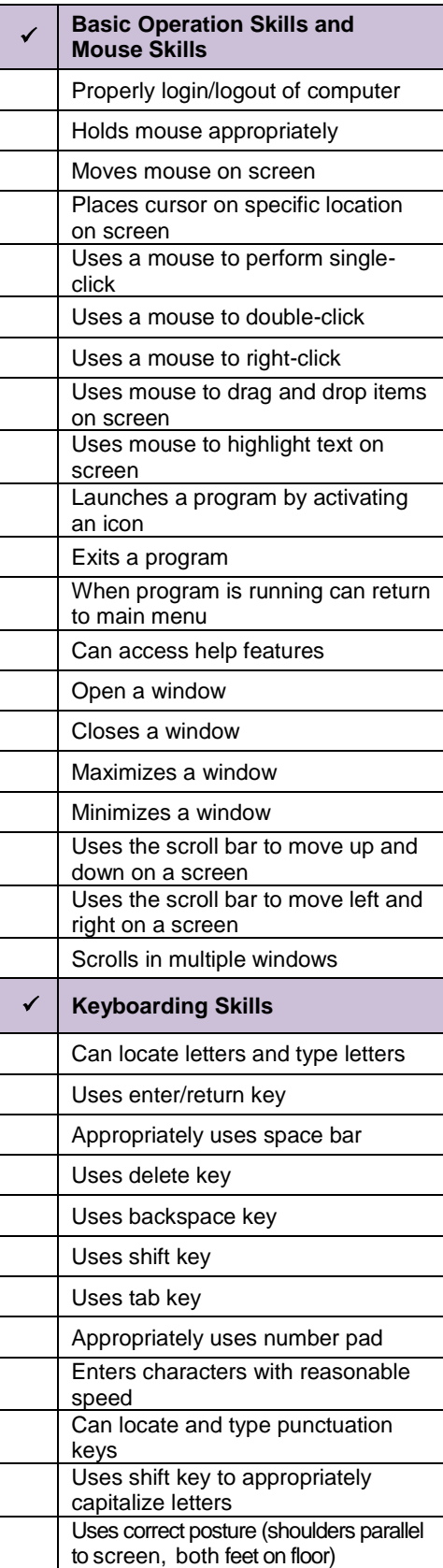

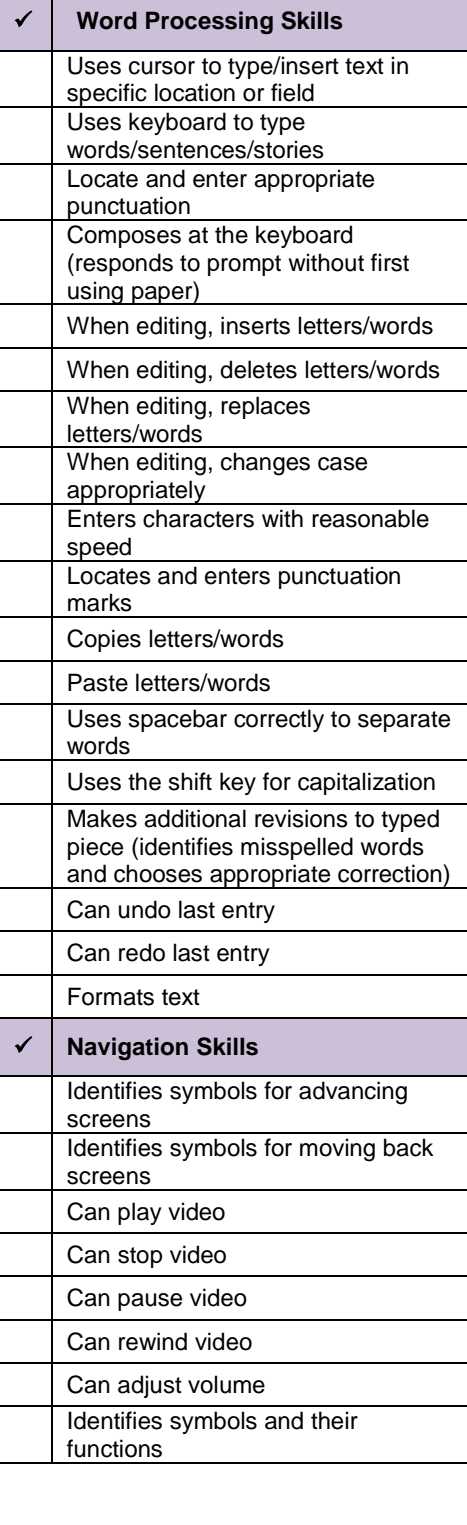

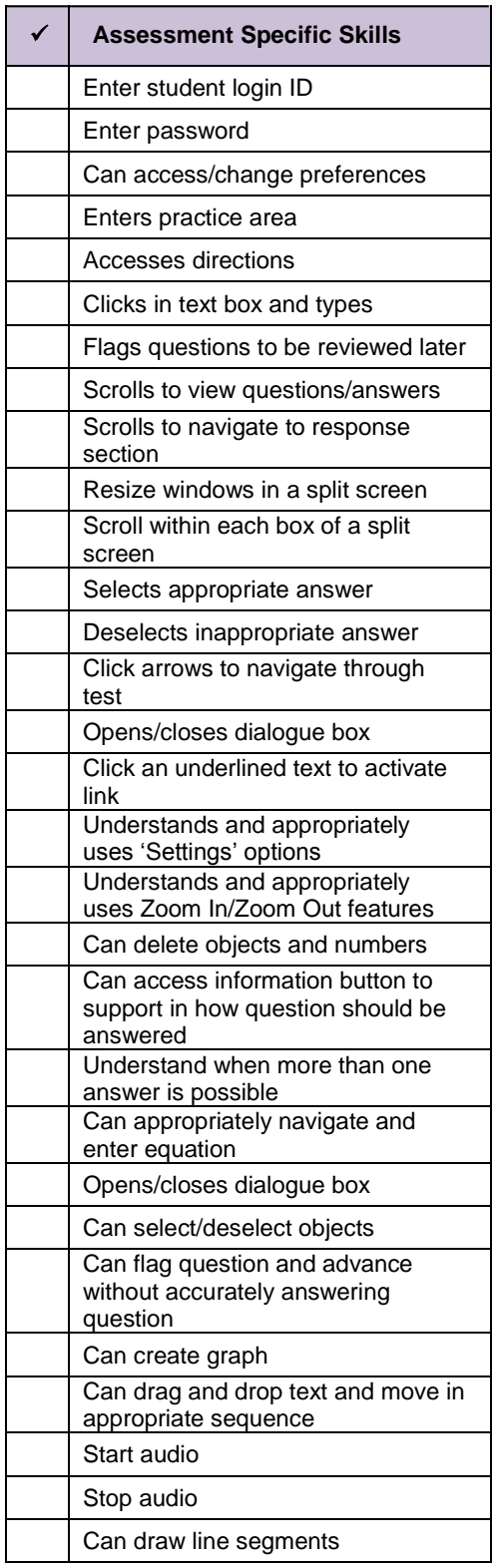